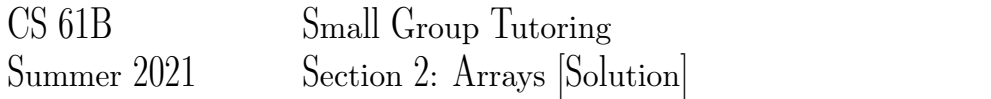

1 Read Me

Describe what each of the following methods does. You may assume that values contains at least one element.

```
private static boolean method1 (int[] values) {
    int k = 0;while (k < values.length - 1) {
        if (values[k] > values[k+1]) {
            return false;
        }
        k = k + 1;}
    return true;
}
```
Solution: method1 returns true if values is non-decreasing/in ascending order. In other words, it checks if each value in values is larger than *or equal to* the previous element.

```
private static void method2 (int[] values) {
    int k = 0;
    while (k < values.length / 2) {
        int temp = values[k];
        values[k] = values[values.length - 1 - k];
        values[values.length - 1 - k] = temp;
        k = k + 1;}
}
```
**Solution:** method2 reverses values in place. Note that method2 has no return value and instead mutates values.

## 2 Flatten

Write a method flatten that takes in a 2-D int array x and returns a 1-D int array that contains all of the arrays in x concatenated together. For example,  $f$ latten( $[[1, 3, 7], [9]]$ ) should return  $[1, 3, 7, 9].$ 

## Solution:

```
public static int[] flatten(int[][] x) {
    //newArraySize will hold the length of the flattened list
    int newArraySize = 0;for (int i = 0; i < x.length; i+=1) {
        //calculating the length of flattened list
        newArraySize += x[i].length;
    }
    int[] newArray = new int[newArraySize];
    //newArrayIndex will be the index used to access the flattened list
    int newArrayIndex = 0;
    for (int i = 0; i < x.length; i+=1) {
        for (int j = 0; j < x[i]. length; j+=1) {
            /* index into the flattened list using newArrayIndex
            and store the element from the original
            2D-array at position (i, j) */
            newArray[newArrayIndex] = x[i][j];
            /* increment the newArrayIndex for next time
            (next position in the flattened array) */newArrayIndex += 1;
        }
    }
    return newArray;
}
```
## 3 Bugged Out

We have a class arrFunctions, and we decide that we want to write it a method with the following signature: public static int arr\_multiply(int[] arr). This method takes in an int[] and returns all the non-zero values in the array multiplied together. If there is a zero in the array, we want to ignore it. The only time we should return 0 is if the array is empty. We want our array to work in all sorts of odd edge cases without any errors.

Write 3 unit tests that each target cases for this method. You do not need to write the method, just the tests (don't you love test driven development?!).

We have written 4 tests below. Other good test ideas might have been negative numbers or extremely large arrays.

```
@Test
public void testRegular() {
    int [] arr = new int [ [ [1, 2, 3]int result = arrFunctions.arr_multiply(arr);
    assertEquals(result, 6);
}
@Test
public void testZero() {
    int [] arr = new int[]\{0, 2, 3\}int result = arrFunctions.arr_multiply(arr);
    assertEquals(result, 6);
}
@Test
public void testEmpty() {
    int[] arr = new int[]}
    int result = arrFunctions.arr_multiply([]);
    assertEquals(result, 0);
}
@Test
public void testOne() {
    int[] arr = new int[] {61}int result = arrFunctions.arr_multiply(arr);
    assertEquals(result, 61);
}
```
## 4 Extra: Static Electricity

```
public class Pokemon {
    public String name;
   public int level;
   public static String trainer = "Ash";
   public static int partySize = 0;
   public Pokemon(String name, int level) {
        this.name = name;
        this.level = level;
       this.partySize += 1;}
   public static void main(String[] args) {
       Pokemon p = new Pokemon("Pikachu", 17);
        Pokemon j = new Pokemon("Jolteon", 99);
        System.out.println("Party size: " + Pokemon.partySize);
       p.printStats();
        int level = 18;Pokemon.change(p, level);
       p.printStats();
        Pokemon.trainer = "Ash";
        j.trainer = "Brock";
       p.printStats();
    }
   public static void change(Pokemon poke, int level) {
        poke.level = level;
        level = 50;poke = new Pokemon("Voltorb", 1);
        poke.trainer = "Team Rocket";
    }
   public void printStats() {
       System.out.println(name + " " + level + " " + trainer);}
}
```
a) Write what would be printed after the main method is executed.

Party Size: 2 Pikachu 17 Ash Pikachu 18 Team Rocket Pikachu 18 Brock

b) On line 28, we set level equal to 50. What level do we mean? An instance variable of the Pokemon object? The local variable containing the parameter to the change method? The local variable in the main method? Something else?

It is the local variable in the change method and does not have any effect on the other variables of the same name in the Pokemon class or the main method.

c) If we were to call Pokemon.printStats() at the end of our main method, what would happen?

If we were to add this line to our main method, it would error. In the class, printStats() is an instance method. What would it mean to print the name and level of the class Pokemon, as opposed to a specific Pokemon's name? It doesn't really make sense. So when we try to run this method on our class, it errors.

One more thing to note is the method change is declared static itself. Static methods can be called using the name of the class, as in line 19, whereas non-static methods cannot. The golden rule for static methods to know is that static methods can only modify static variables.